# *IP Móvel, v6*

*FEUP MPR*

**MIPv6 2**

#### *IPv6 Móvel – Princípios Orientadores*

- ♦ Características IPv6 Móvel
	- » Introdução de sinalização de binding (HomeAddress ← → CareOfAddress)
		- Não existente no IPv4
		- Relação de binding passa a poder existir também em CN
		- Mensagens enviadas em novo cabeçalho de extensão do IPv6 *Mobility Header*
			- Sinalização em MIPv4 enviada sobre mensagens UDP
	- » Eliminação do *ForeignAgent*
	- » Mensagens ICMPv6 usadas para anunciar os *HomeAgents*
- ♦ Mensagens de Binding
	- » *BindingUpdate*
		- MN informa HA/CN do seu *CareOfAddress*
	- » *BindingAcknowledgement*
		- Recebido por MN. Confirma *BindingUpdate*
	- » *BindingRefreshRequest*
		- Enviado por HA/CN. Pede ao MN para refrescar a relação de *binding*

### *Estruturas de Dados em Nós IPv6*

- ♦ Cache de Binding
	- » Existente em nós IPv6
	- » Contém bindings (*CareOfAddress* ← > *HomeAddress*) para outros nós
	- » Actualizada quando recebido *BindingUpdate*
	- » Consultada qdo nó quer enviar pacote. Se encontra entrada, o nó
		- Envia pacote para CareOfAddress
		- Usa cabeçalho de extensão *RoutingHeader*, com informação de *HomeAddress*
- ♦ Lista de *BindingUpdate*
	- » *BindingUpdate* enviados por nó móvel, ainda válidos

**MIPv6 4**

## *Operação de Registo*

- Registo  $\leftarrow$  Nó move-se para rede visitada
	- Autoconfigura novo endereço, na rede visitada (slide seguinte) *CareOfAddress*
	- Prefixo *CareOfAddress* == prefixo da rede visitada
	- MN regista COA no HA  $\rightarrow$  pacote IPv6 c/com BindingUpdate (extensão de mobilidade)
	- HA regista MN. Envia BindingAcknowledgment

#### Túnel bidireccional, entre MN e HA

- HA
	- na rede de origem, intercepta pacote para MN
	- Pacote interceptado  $\rightarrow$  enviado por túnel IPv6 para *CareOfAddress* registado
- MN
	- Envia pacotes em túnel IPv6 para HA

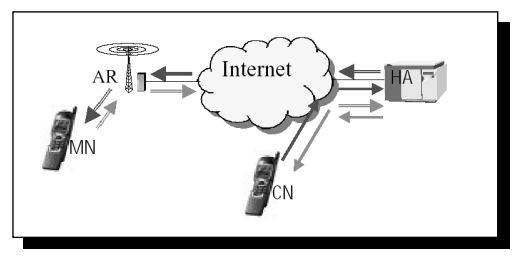

### *Autoconfiguração de Endereço na Rede Visitada*

- ♦ Nó cria endereço na rede local
	- $\rightarrow$  prefixo da rede == FE80::0/64 (Link-Local unicast)
	- » Usa o seu endereço MAC
- ♦ Escuta mensagens de *RouterAdvertisment*
	- » Em routers dedicados à mobilidade  $\rightarrow$  até 50 msg/s
	- » Obtém prefixo de rede
- ♦ Constrói endereço da rede visitada (CareOfAddress), usando este prefixo
	- » Substitui FE80::0/64 (Link-Local unicast) por prefixo da rede visitada

Routing Prefix MAC address

- Um novo CareOfAddress em cada rede
- Em alternativa, pode ser usado DHCPv6

**MIPv6 6**

### *Optimização das Rotas*

- ♦ MN faz *BindingUpdate* ao CN
	- Quando recebe pacote em túnel
	- Para isso, necessita de uma associação de segurança

#### $\leftrightarrow$  Relação HomeAddress  $\leftrightarrow$  CareOfAddress,

- passa a existir também no CN
- CN actualiza a sua Cache de Binding
- Pacotes trocados directamente entre MN e CN

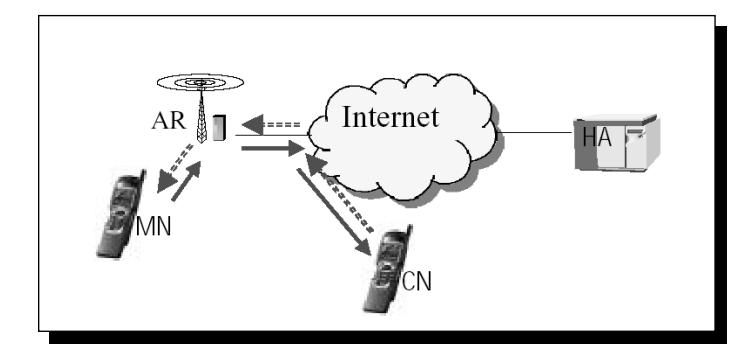

#### *Optimização das Rotas*

- $\rightarrow$  Pacotes IPv6 no sentido CN  $\rightarrow$  MN
	- » CN
		- Antes de enviar pacote para MN, consulta cache de Bindings
		- Se não existe entrada  $\rightarrow$  envia pacote normalmente
		- Se existe entrada
			- Envia pacote para *CareOfAddress* (endereço de destino = *CareOfAddress*)
			- Inclui no pacote *RoutingHeade*r com 2 hops (lista de endereços a visitar)
				- 1<sup>o</sup> hop  $\rightarrow$  CareOfAddress. 2<sup>o</sup> hop  $\rightarrow$  homeaddress do MN
	- » Nó móvel
		- recebe pacote em CareOfAddress (endereço co-locado)
		- $-$  encaminha-o para si próprio (interface de loopback)  $\odot$
- $\rightarrow$  Pacotes IPv6 no sentido MN  $\rightarrow$  CN
	- Pacote sem encapsulamento. Endereço de origem = *CareOfAddress*
	- Inclusão de *DestinationHeader* de informação sobre *HomeAddress*
	- CN volta a colocar *HomeAddress* no endereço de origem
		- Para que a informação colocada na estrutura de sockets *HomeAddress*

### **MIPv6 8** *Routing Header - Encaminhamento do Pacote Pacote enviado de S para D, por I1, I2, I3*

**As the packet travels from S to I1:**

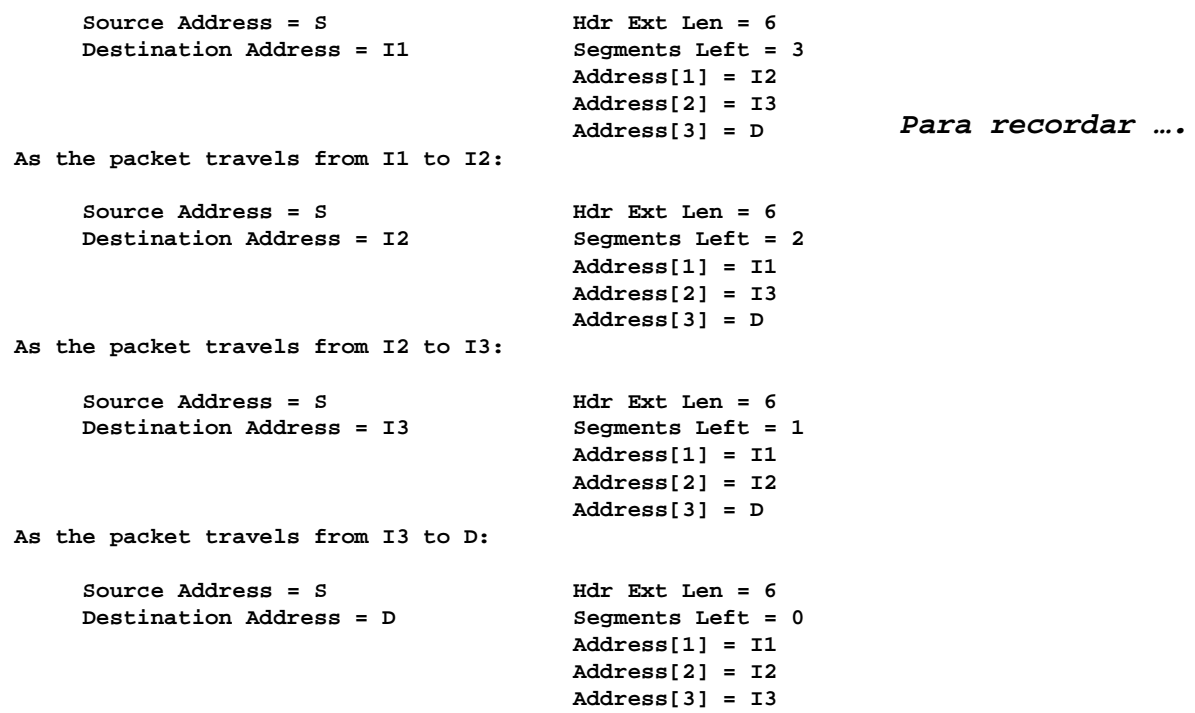

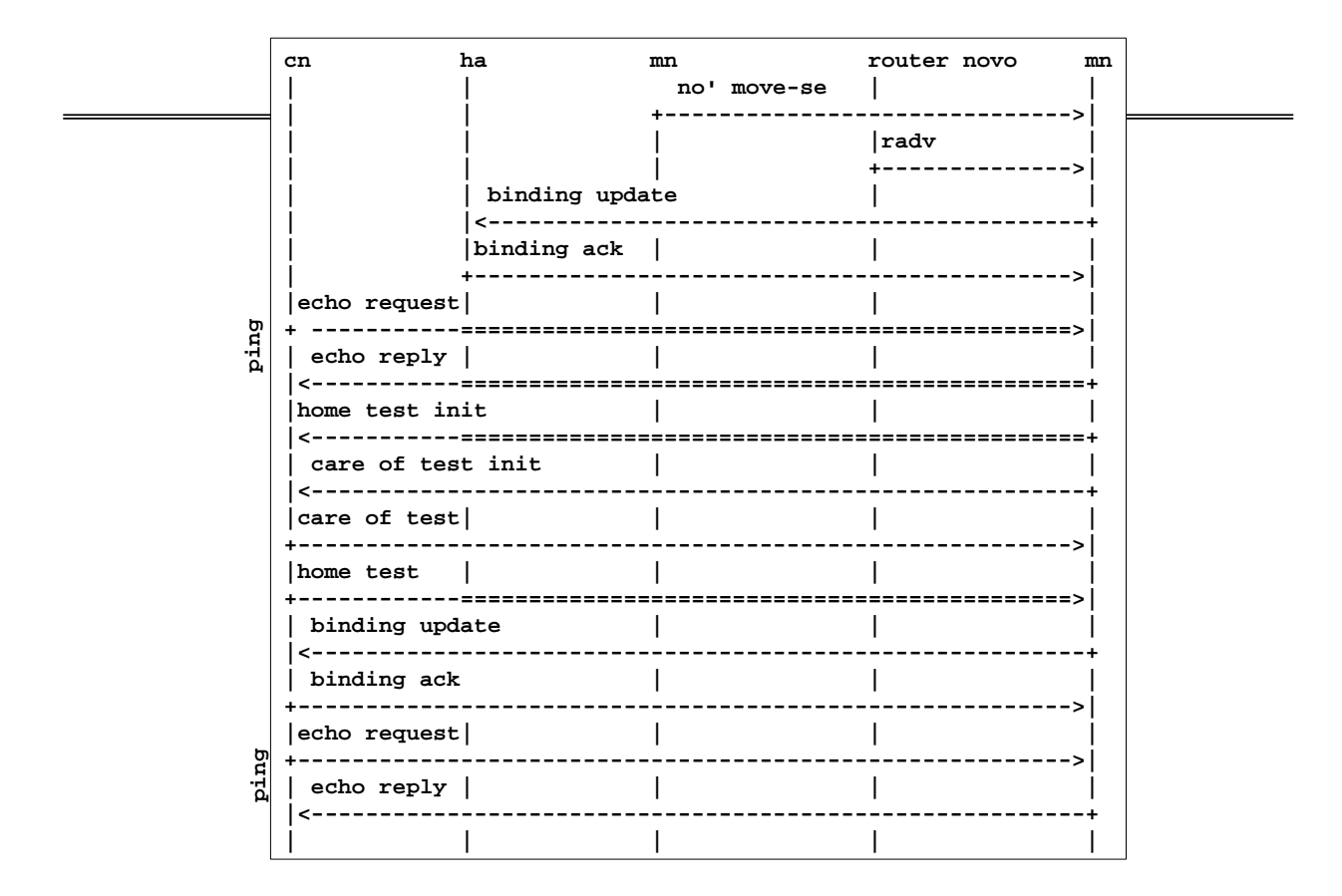

**MIPv6 10**

#### *IP Móvel - v6 versus v4*

- $\bullet$  IP Móvel v6
	- » Router da rede visitada não sabe de mobilidade
	- » Endereços autoconfigurados e co-locados
	- » BindingUpdate / BindingAchnowledgement
	- » CN pode receber BindingUpdate
	- » Sinalização enviada em cabeçalho de entensão do IPv6
- $\triangle$  IP Móvel v4
	- » Rede visitada precisa de *Foreign Agent*
	- » *CareOfAddress* pertence normalmente ao *ForeignAgent*
	- » *RegistrationRequest* / *RegistrationReply*
	- » Sinalização envida em mensagens UDP
	- » CN não sabe nada de mobilidade

### *Outros*

- $\bullet$  Mobilidade = Routing
- ♦ Segurança
	- » Recomendada a do IPv6
		- AH, ESP, associações de segurança, IKE
	- » Em alternativa, poderá ser usada técnica dedicada  $\rightarrow$  ver draft da norma
- ♦ Em fase de normalização
	- » Grupo de trabalho mobileip, do IETF
- ♦ Estado/potencial do MIPv6 na telefonia celular
	- » Em utilização nas novas versões do 3GPP
	- » 3GPP2 favorece sua utilização
	- » Aceite pela ETSI
	- » Experiências têm decorrido com sucesso
	- » Utilizado na generalidade dos projectos de I&D da área